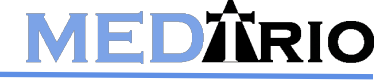

E: support@medtrio.com P: (501) 476-1750

To connect to the MedtrioEMR web service you will first need to contact MedTrio to receive a username, password, and client name. After obtaining this information you will go to [https://app.medtrio.com/](https://app.medtrio.com/ccdaService/Service.asmx) [ccdaService/Service.asmx](https://app.medtrio.com/ccdaService/Service.asmx) to see the options that are available on our API. The WSDL will be located at [https://app.medtrio.com/ccdaService/Service.asmx?WSDL.](https://app.medtrio.com/ccdaService/Service.asmx?WSDL)

# **OPTIONS**:

**username**: Provided by MedTrio. This is case sensitive.

**password**: Provided by MedTrio. This is case sensitive.

**client**: Provided by MedTrio. This is not case sensitive.

**social**: Enter the SSN of the desired patient without dashes.

**dob**: Enter the date of birth of the desired patient. Separators ("/" or "-") must be used.

**first**: Enter the first name of the desired patient. This is not case sensitive.

**last**: Enter the surname of the desired patient. This is not case sensitive.

m**odules**: Enter the desired modules, separated by commas (,), or "all." This is not case sensitive. A complete list is shown below.

**display**: Enter "true" to create a rendered CCDA. Enter "false" to create a payload of the XML file. This is not case sensitive.

BeginningDate: Enter a beginning date with separators ("/" or "-"). Use 01/01/1900 for the earliest available date.

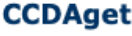

#### **Test**

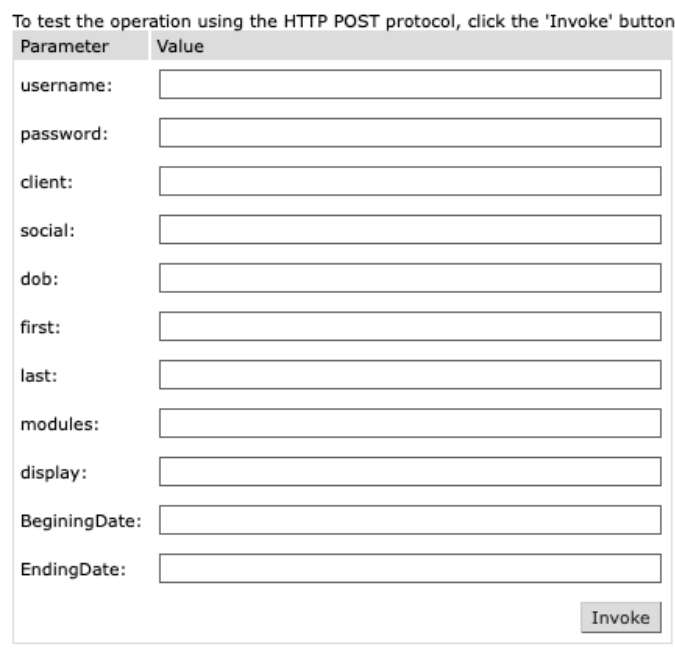

EndingDate: Enter an ending date with separators ("/" or "-"). The ending date must be greater than the beginning date.

## The combination of first name, last name, SSN and DOB must match to successfully retrieve a patient.

## **AVAILABLE MODULES**:

All **CCHPI** Vitals **Encounters** Immunizations **Medications** Assessment Problems

**Procedures** Labs Social **Allergies Functional Instructions** Administered Referral

HPI ROS Implants Goals **HealthConcerns Demographics** PendingLabs CareTeam

## **ERROR HANDLING:**

- 1. All fields must contain an entry. Errors are presented sequentially and must be resolved in turn.
- 2. Username and password must match. If either are incorrect the user will receive the following message:

This XML file does not appear to have any style information associated with it. The document tree is shown below.

<anyType xmlns:ql="http://www.w3.org/2001/XMLSchema" xmlns:dlpl="http://www.w3.org/2001/XMLSchema-instance" xmlns="http://tempuri.org/" dlpl:type="ql:string">Invalid username or password</anyType>

3. Client: If the practice name is incorrect the user will receive the message below. In this example, the client name should be "jsmithmd" but is incorrectly entered without the "I".

The remote name could not be resolved: 'jsmthmd.medtrio.com'

4. Social: An integer must be entered but this is not required to find the patient. A non-integer entry will return the following error. In this case the letter 0 was recorded instead of zero.

Cannot convert 123406789 to System. Int32. Parameter name: type ---> Input string was not in a correct format.

5. DOB: A valid date, with separators, must be recorded. In the example below, a proper date was recorded but the separators were omitted.

Cannot convert 10151958 to System. DateTime. Parameter name: type ---> String was not recognized as a valid DateTime.

6. If the first or last names are absent or misspelled the system will return a simple "not found" message.

7. Modules: If a module name is misspelled it will be omitted from the results. For example, if the parameters were entered as "chpi,ROS,medications" the results for "cchpi" would not be returned, but the ROS and medications would be returned. If no comma separator is used between modules the following error is returned:

This XML file does not appear to have any style information associated with it. The document tree is shown below.

<anyType xmlns:ql="http://www.w3.org/2001/XMLSchema" xmlns:dlpl="http://www.w3.org/2001/XMLSchema-instance" xmlns="http://tempuri.org/" dlpl:type="ql:string">invalid modules. Try 'All'.</anyType>

8. Display: If no entry is recorded, or the entry is misspelled, the following below message will be returned. Note: "Cannot convert [blank] to System.Boolean" would replace "[blank]' when nothing is entered with the misspelled entry, such as "Cannot convert tru to System.Boolean."

Cannot convert to System. Boolean. Parameter name: type ---> String was not recognized as a valid Boolean.

9. BeginningDate and EndingDate: If separators are not used the same error message as in #5 above will be returned. If either is missing the following error message will be returned:

Cannot convert to System. DateTime. Parameter name: type ---> String was not recognized as a valid DateTime.